### **ISTRUZIONI**

- Le *istruzioni* esprimono *azioni* che, una volta eseguite, comportano una *modifica permanente dello stato interno* del programma <sup>o</sup> del mondo circostante
- Le *strutture di controllo* permettono di aggregare istruzioni semplici in istruzioni più complesse
- $\bullet~$  Un'istruzione C è espressa dalle seguenti produzioni: **<istruzione> ::= <istruzione-semplice> <istruzione> ::= <istruzione-di-controllo><istruzione-semplice> ::= <espressione>;**

#### **ISTRUZIONI SEMPLICI**

Qualsiasi *espressione* seguita da un punto e virgola è una *istruzione semplice*

#### Esempi

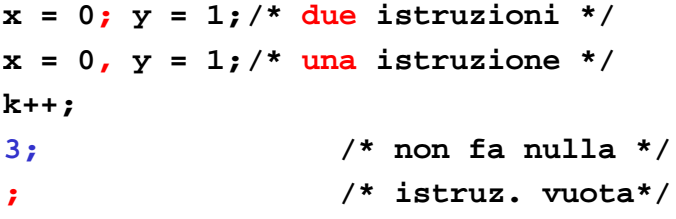

2

## **ISTRUZIONI DI CONTROLLO**

Una istruzione di controllo può essere:

- una istruzione *composta* (blocco)
- una istruzione *condizionale* (selezione)
- una istruzione di *iterazione* (ciclo)

Le istruzioni di controllo sono alla base della programmazione strutturata (Dijkstra, 1969)

### **PROGRAMMAZIONE STRUTTURATA**

- **Obiettivo:** rendere più facile la lettura dei programmi (e quindi la loro modifica <sup>e</sup> manutenzione)
- Abolizione di **salti incondizionati** (go to) nel flusso di controllo
- La parte di esecuzione di un programma viene vista come un comando ottenuto tramite **istruzioni elementari** , mediante alcune regole di composizione (**strutture di controllo**)

3

# **STRUTTURE DI CONTROLLO**

#### **Concetti chiave:**

- **concatenazione <sup>o</sup> composizione BLOCCO**
- **istruzione condizionale SELEZIONE**
	- ramifica il flusso di controllo in base al valore vero o falso di una espressione ("condizione di scelta")
- **ripetizione o iterazione CICLO**
	- esegue ripetutamente un'istruzione finché rimane vera una espressione ("*condizione di iterazione"*)

5

7

Bohm <sup>e</sup> Jacopini (1966): queste tre strutture di controllo sono sufficienti per definire tutte le funzioni computabili **EXECTUATE DI CONTROLLO<br>
Chiave:**<br> **EXECTUATE CONTROLLO**<br> **EXECTUATE CONTROLLO**<br>
Calif Ilusso di controllo in base al valore vero o<br>
di una espressione ("condizione di scelta")<br> **DELO CONTROLLO**<br>
Le ripetutamente un'istruz

# **{ <istruzione> } }**

**<blocco> ::= {**

• Il *campo di visibilità* dei simboli del IIII I<sup>33</sup> blocco è ristretto al blocco stesso

**[ <dichiarazioni <sup>e</sup> definizioni> ] dichiarazioni definizioni**

• dopo un blocco non occorre il punto e virgola (esso *termina* le istruzioni semplici, non *separa* istruzioni)

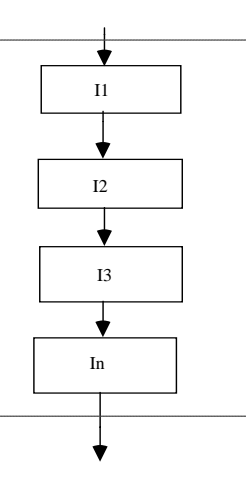

6

# **ESEMPIO di BLOCCO**

```
/* programma che, letti due numeri a
  terminale, ne stampi la somma*/
#include <stdio.h>
int main()
{/* INIZIO BLOCCO */
int X,Y;
  printf("Inserisci due numeri ");
  scanf("%d%d",&X,&Y);
  printf("%d",X+Y);
} /* FINE BLOCCO */
```
# **REGOLE DI VISIBILITÀ**

Esistono delle *regole di visibilità* per gli identificatori (nomi di variabili, di funzioni, costanti) che definiscono in *quali parti* del programma tali identificatori possono essere usati

In un programma esistono diversi *ambienti*:

- area globale
- **il main**
- ogni singola funzione
- **ogni blocco**

#### **REGOLE DI VISIBILITÀ**the contract of the contract of the contract of the contract of the contract of the contract of the contract of

- *Un identificatore NON è visibile prima della sua dichiarazione*
- *Un identificatore definito in un ambiente è visibile in tutti gli ambienti in esso contenuti*
- *Se in un ambiente sono visibili due definizioni dello stesso identificatore, la definizione valida è quella d ll' bi dell'ambiente più i i v <sup>c</sup> no al di ili l punto di utilizzo*
- *In ambienti diversi si può definire lo stesso identificatore per denotare due oggetti diversi*
- *In ciascun ambiente un identificatore può essere definito*  9*una sola volta*

#### **REGOLE DI VISIBILITÀ**the contract of the contract of the contract of the contract of the contract of the contract of the contract of

*Un identificatore non è visibile prima della sua dichiarazione* 

#### *SCORRETTO CORRETTO*

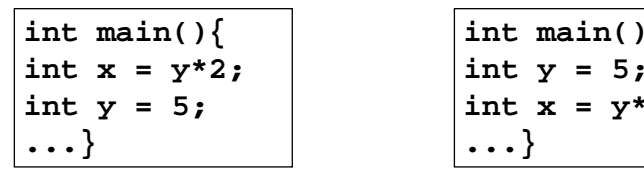

**int main(){** int  $y = 5$ ; **int x = y\*2; ...}**

10

# **REGOLE DI VISIBILITÀ**

• Se in un ambiente sono visibili due dichiarazioni dello *stesso identificatore, la dichiarazione valida è quella dell'ambiente più vicino al punto di utilizzo* • *In ambienti diversi si può dichiarare lo stesso identificatore per denotare due oggetti diversi*

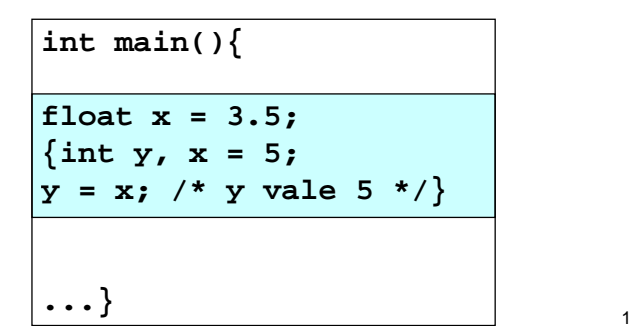

### **REGOLE DI VISIBILITÀ**

In ciascun ambiente un identificatore può essere *dichiarato una sola volta*

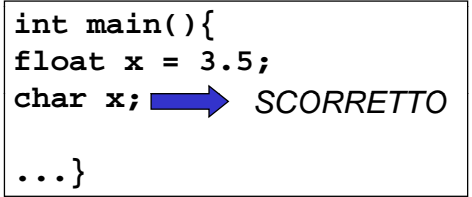

#### **REGOLE DI VISIBILITÀ**the contract of the contract of the contract of the contract of the contract of the contract of the contract of

*Un identificatore dichiarato in un ambiente è visibile in tutti gli ambienti in esso contenuti*

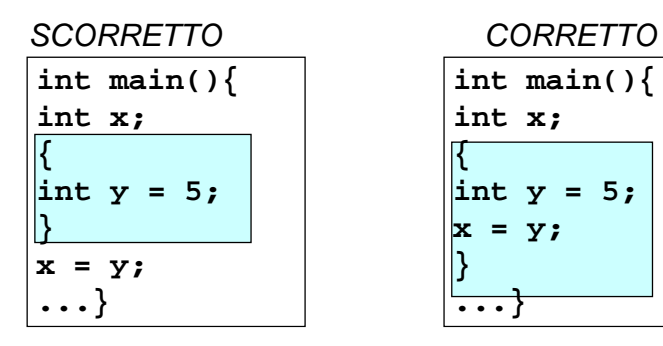

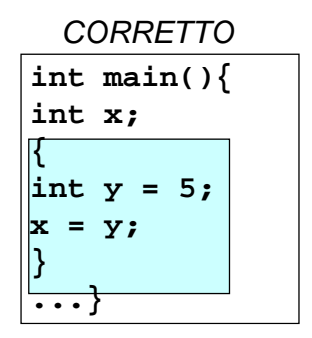

13

15

#### **ESEMPIO di BLOCCO**\_\_\_

```
#include <stdio.h>int main()
{/* INIZIO BLOCCO1 */
int X;
  printf("Inserisci il numero X");
  scanf("%d",&X);
     {/* INIZIO BLOCCO2 */
       int Y;
      printf("Inserisci il numero Y");
       scanf("%d" &Y) f("%d",&Y);
      printf("%d",X+Y);} /* FINE BLOCCO2 */
} /* FINE BLOCCO1 */
```
14

## **ESEMPIO di BLOCCO**

```
#include <stdio.h>int main()
{/* INIZIO BLOCCO1 */
int X;
  printf("Inserisci il numero X");
  scanf("%d",&X);
     {/* INIZIO BLOCCO2 */
      int Y;
      printf("Inserisci il numero Y");
      scanf("%d",&Y);} /* FINE BLOCCO2 */
      printf("%d",X+Y);} /* FINE BLOCCO1 */
```
#### NO - errore in compilazione: le regole di visibilità non sono rispettate

## **ISTRUZIONI CONDIZIONALI**

**<selezione> ::=**

**<scelta> | <scelta-multipla>**

la seconda *non* è essenziale, ma migliora l'espressività

Espressione condizionale ternaria ( $\ldots$  **?**  $\ldots$   $\ldots$  ) fornisce *già* un mezzo per fare scelte, ma è *poco leggibile* in situazioni di medio/alta complessità. L'istruzione di scelta fornisce un altro modo per esprimere alternative

## **ISTRUZIONE DI SCELTA SEMPLICE**

**<scelta> ::= if (<cond>) <istruzione1> [ else <istruzione2> ]**

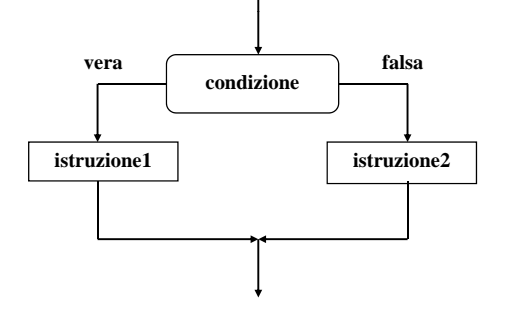

La parte **else** è *opzionale*: se omessa, in caso di condizione falsa si passa subito all'istruzione chesegue **if**

17

La condizione viene valutata al momento dell'esecuzione di if

#### **ESEMPIO di ISTRUZIONE IF**

<istruzione1> e <istruzione2> sono ciascuna una *singola istruzione*

Qualora occorra specificare più istruzioni, si deve quindi utilizzare un *blocco*

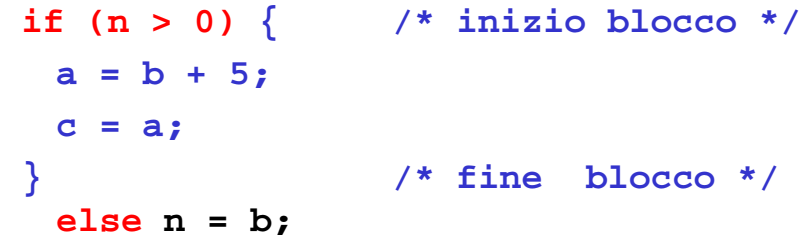

18

## **ESEMPIO di ISTRUZIONE IF**

**/\* determina il maggiore tra due numeri \*/**

```
#include <stdio.h>int main()
{
  int primo,secondo;
  scanf("%d%d",&primo &secondo) &primo,&secondo);
  if (primo > secondo)
        p ( rintf "%d", p ) rimo ;
  else printf("%d", secondo);
}
```

```
Come caso particolare, <istruzione1> o <istruzione2>
  potrebbero essere un altro if 
Occorre attenzione ad associare le parti else (che sono 
  opzionali) all'if corretto
if (n > 0)
                                Regola semantica:
                                else è sempre associato 
                                a if più interno
   if (a>b) n = a;
   else n = b; /* riferito a if(a>b) */
if (n > 0) associazione di delault
                                Se vogliamo cambiare questa 
                                 associazione di default,
  { if (a>b) n = a; }
else n = b; /* riferito a if(n>0) */
/   /dobbiamo inserire un blocco
```
**ISTRUZIONI IF ANNIDATE**

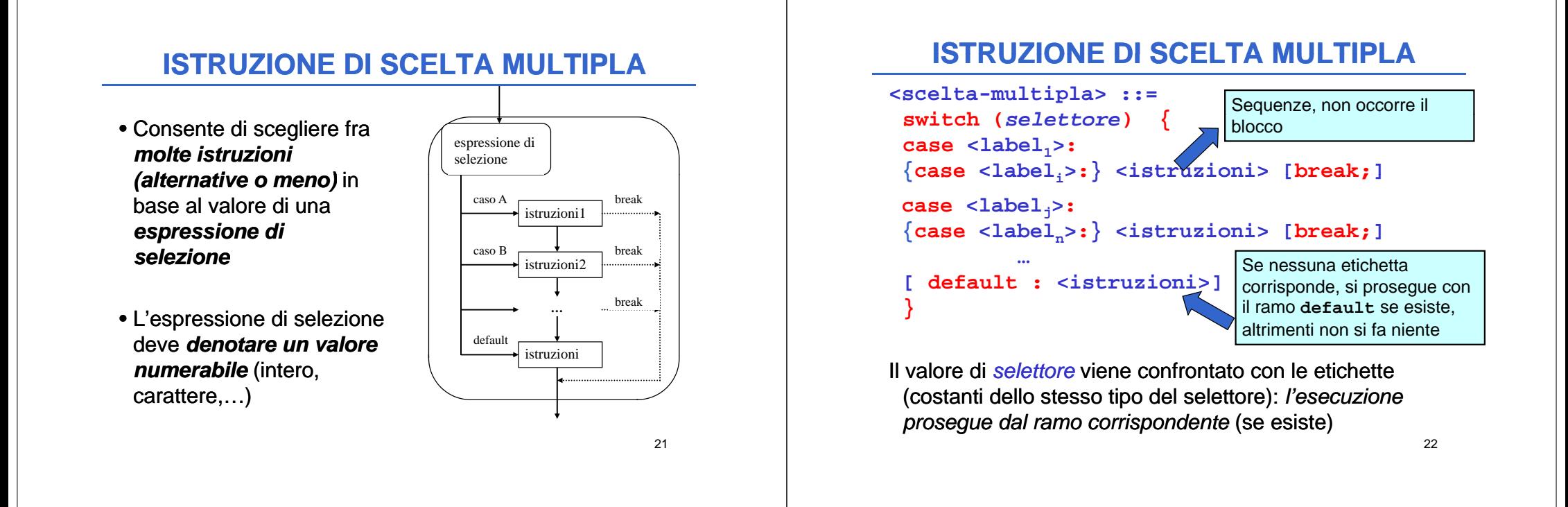

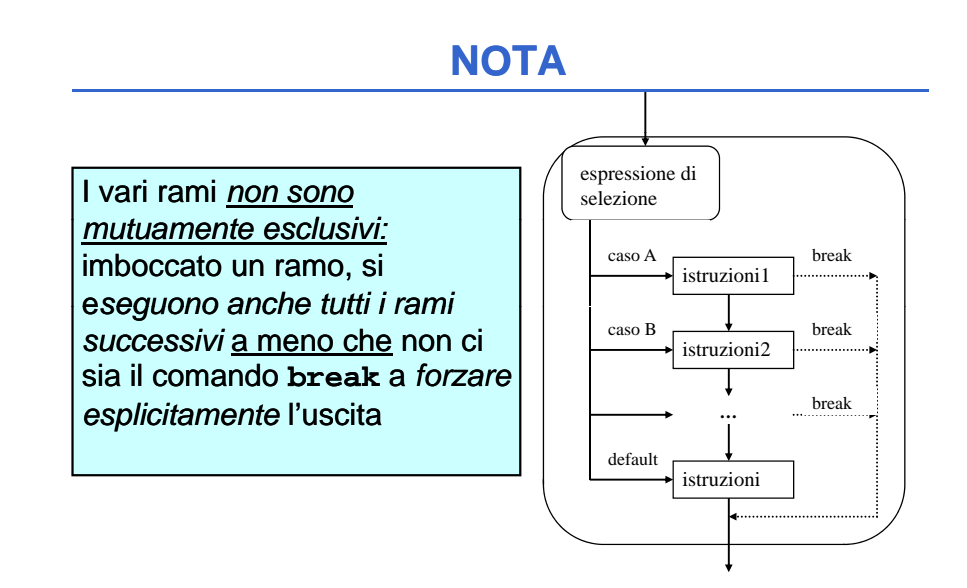

### **ISTRUZIONE DI SCELTA MULTIPLA**

```
switch (mese)
{
case 1: gi i orn = 31; b k rea ;
case 2: if (bisestile) giorni = 29;
        else giorni = 28;
        break;
case 3: giorni = 31; break;
case 4: giorni = 30; break;
...case 12: giorni = 31;
}
```
## **ISTRUZIONE DI SCELTA MULTIPLA**

#### Alternativa possibile: **switch (mese) { case 2:if (bisestile) giorni <sup>=</sup> 29; else giorni <sup>=</sup> 28; break; case 4: case 6: case 9: case 11:giorni <sup>=</sup> 30; break; default: giorni <sup>=</sup> 31; }** 25**<iterazione> ::=<while> | <for> | <do-while>** Le istruzioni di iterazione: • hanno *un solo punto di ingresso* e *un solo punto di uscita* nel flusso del programma • perciò possono essere interpretate *come una singola azione* in una computazione sequenziale

## **ISTRUZIONE while**

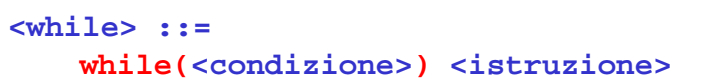

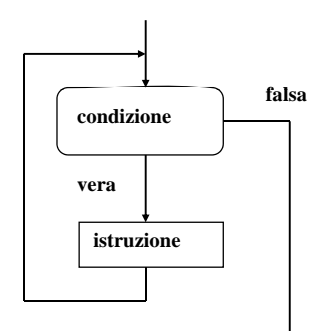

• L'istruzione viene ripetuta *per tutto il tempo in cui la condizione rimane vera*

- Se la condizione è falsa, a | letterazione non viene eseguita *neppure una volta*
	- In generale generale, *NON è noto quante volte* l'istruzione sarà ripetuta

# **ISTRUZIONE while**

**ISTRUZIONE DI ITERAZIONE**

#### **<while> ::=**

**vera**

**while(<condizione>) <istruzione>**

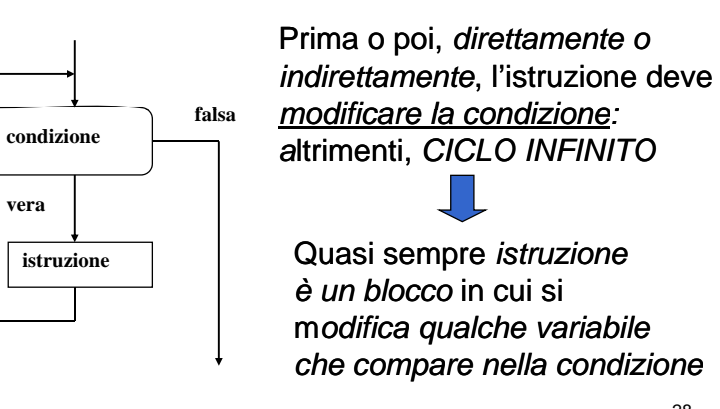

#### **ESEMPIO ISTRUZIONE DI CICLO**

```
#include <stdio.h>int main() /* Media di N voti /*
{ int sum,voto,N,i;
 float media;
 print(f(\text{``Quanti sono i voti?''});scanf("%d",&N);
 sum = 0;
  i = 1;
 while (i <= N)
  { printf("Dammi il voto n.%d:",i);
     scanf("%d",&voto);
     sum=sum+voto;
     i=i+1;
  }
 media=(float)sum/N; /* ipotesi: N>0 */
  printf("Risultato: %f",media);}
p ( , )
```
29

## **ESEMPIO ISTRUZIONE DI CICLO**

```
/* moltiplicazione come sequenza di somme */
#include <stdio.h>
int main()
{
  int XYZ , , ;
 printf("Dammi i fattori:");
  scanf("%d%d" &X &Y) d",&X,&Y); // iti po es X>0
 Z=0;
 while (X!=0)
         { /* corpo ciclo while */
                      Z=Z+Y;
                      X=X-1;
         }
 printf("%d",Z);
}
```
30

# **ESEMPIO ISTRUZIONE DI CICLO**

```
/* Calcolo del fattoriale di un numero N */
```

```
#include <stdio.h>int main()
{ int F, N, I;
   F=1; /* inizializzazione del fattoriale*/
   I=1; /* inizializzazione del fattoriale*/
   pri tf("D i N ") intf("Dammi N:");
   scanf("%d",&N);
   while (I <= N) 
   {F = I*F;
    I = I+1;
   }
  printf("Il fattoriale è %d", F);
}
```
### **ISTRUZIONE do while do ..**

#### **<do-while> ::=**

**do <istruzione>**

**while(<condizione>);**

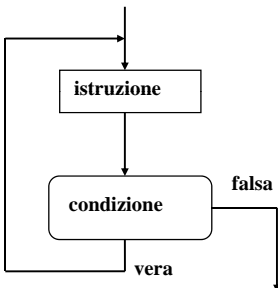

È una variante della precedente: la condizione viene solo *dopo* aver eseguito l'istruzione

<sup>a</sup> Se la condizione è falsa, l'iterazione **viene comunque eseguita** *almeno una volta*

## **ESEMPIO ISTRUZIONE DI CICLO**

**/\* Calcolo del fattoriale di un numero N \*/**

```
#include <stdio.h>int main()
{ int F, N, I;
   F=1; /* inizializzazione del fattoriale*/
   I=1; /* inizializzazione del fattoriale*/
   pri tf("D i N ") intf("Dammi N:");
   scanf("%d",&N);
   do{F = I*F;
          I = I+1;
          }
   while (I <= N); 
   printf("Il fattoriale è %d", F);
}
```
33

#### **ESERCIZIO**

Leggi da input caratteri fino al carattere punto (*valore sentinella*)

**... doscanf("%c", &ch); while (ch != ' '); '.');**

#### **Oppure:**

**ch='\*'; while ( h ! ' ') (ch != '.') scanf("%c", &ch);**

34

## **ISTRUZIONE for**

È una evoluzione dell'istruzione **while** che mira a eliminare alcune frequenti sorgenti di errore:

- mancanza delle *inizializzazioni delle variabili*
- mancanza della *fase di modifica del ciclo ciclo* (rischio di ciclo senza fine)

In genere si usa quando è noto *quante volte* il ciclo dovrà essere eseguito (contatore)

#### **ISTRUZIONE for**

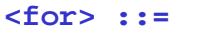

**f ( i i d difi ) for (<espr-iniz>;<cond>;<espr-modifica>)<istruzione>**

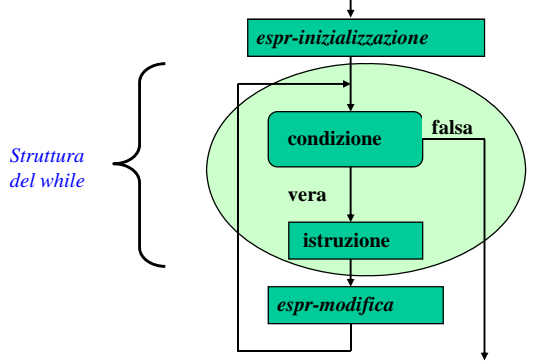

#### **ISTRUZIONE for**

**<for> ::=**

**f ( i i d difi ) for(<espr-iniz>;<cond>;<espr-modifica>)<istruzione>**

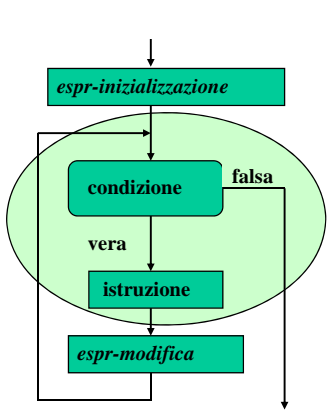

#### *valutata una e una sola volta prima di iniziare l'iterazione*

*Espressione di inizializzazione:*

#### *Condizione***: <cond>**

**<espr-iniz>**

valutata *a ogni interazione,* per decidere se proseguire (come in un while). Se manca si assume *vera*

*Espressione di modifica:* **<espr-modifica>** valutata *a ogni interazione, dopo* aver eseguito l'istruzione

37

## **ISTRUZIONE for: equivalenza con while**

**for (e1; e2; e3) <istruzione> ( )**

equivalente a: **e1; while (e2) {<istruzione> e3;}**

Notare che, dato che l'espressione vuota è un'espressione valida,  $\mathbf{for}$  (;;)  $\{.\}$ for  $(i; j)$   $\{...\}$ è sintatticamente corretta e produce un ciclo di infinite iterazioni

38

# **ESEMPIO ISTRUZIONE DI CICLO**

```
#include <stdio.h>int main() /* Media di N voti /*
{ int sum,voto,N,i;
 float media;
 printf("Quanti sono i voti?");
 scanf("%d",&N);
 sum = 0Nota: non serve l'inizializzazione del
 for(i=1; i<=N; i++)
   { printf("Dammi il voto n.%d:",i);
                           contatore i e l'incremento di i nel ciclo
     scanf("%d",&voto);
     sum=sum+voto;
   }
 media=((float)sum)/N;
 printf("Risultato: %f",media);
}
```
# **ESEMPIO ISTRUZIONE DI CICLO**

```
/* Calcolo del fattoriale di un numero N */
#include <stdio.h>#include <math.h>int main()
{
 int N, F, I;
 printf("Dammi N:");
 scanf("%d",&N);
 F=1; /*inizializzazione del fattoriale*/
 for (I=2; I \leq M; I++)F=F*I;
 printf("Fattoriale: %d", F);
}
```
#### **ESEMPIO**

Dati tre valori *a* <sup>≤</sup> *b* <sup>≤</sup> *<sup>c</sup>* che rappresentano le lunghezze di tre segmenti, valutare se possono essere i tre lati di un triangolo e, se sì, deciderne il tipo (scaleno, isoscele, equilatero)

#### Vincolo: deve essere  $c < (a+b)$

Rappresentazione delle informazioni:

- la variabile intera **triangolo** (no tipo boolean in linguaggio C) indica se i tre segmenti possono costituire un triangolo
- le variabili intere **scaleno**, **i l sosce <sup>e</sup>** ed **equil** indicano il tipo di triangolo

41

#### **ESEMPIO**

#### **Algoritmo**

se *a+b* > ctriangolo = vero se  $a=b=c$  { equil=isoscele=vero scaleno=falso } altrimentise a=b o b=c o a=c { isoscele=vero; equil=scaleno=falso } altrimenti{ scaleno=vero; equil=isoscele=falso } altrimentitriangolo <sup>=</sup> falso

#### **ESEMPIO**

```
int main (){   
  float a=1.5, b=3.0, c=4.0;
  int triangolo, scaleno=0, isoscele=0, 
      equil=0;
  triangolo = (a+b > c);
  if (triangolo) {   
      if (a==b && b==c)
      \{ equil=isoscele=1; scaleno=0; \} else if (a == b \mid b == c \mid a == c){ isoscele=1; scaleno=equil=0;}
  else{ l 1 i l il 0 } { scaleno=1; isoscele=equil=0;}}}
```
#### **ESEMPIO**

Dati due valori positivi *X* e *Y*, calcolarne la divisione intera X/Y come sequenza di sottrazioni, ottenendo quoziente <sup>e</sup> resto

#### **Invariante di ciclo:**

#### $X = Q^*Y + R$ , con  $R \ge 0$

- inizialmente, Q=0, R=X *(R>Y)*
- a ogni passo, Q'=Q+1, R'=R-Y *(R*>*Y)*
- alla fine,  $X = Q^{(n)} * Y + R^{(n)}$  *(0<R<Y)* che è la definizione di divisione intera

#### **ESEMPIO**

#### **Algoritmo**

sia *Q* il quoziente, inizialmente pari a 0 sia *R* il resto, inizialmente pari a *X* while  $(R \ge Y)$ incrementare il quoziente *Q* decrementare *R* di una quantità *Y*

#### **Codifica**

```
int main(){ Idem per l'espressione di modifica  
  int x = 20, y = 3, q, r;
  for (q=0, r=x; r>=y; q++, r=r-y);
   } Notare l'uso di una espressione concatenata 
   per concatenare due assegnamenti e 
p g
                                                   45inizializzare così due variabili
```
## **Altri Piccoli ESERCIZI (1)**

**Specifica:** Si visualizzino i numeri interi da 1 a 10

**…**

```
#include <stdio.h>
```
**int main(){ int counter = 1; whil ( ecount <sup>&</sup>lt; <sup>10</sup> er <sup>=</sup> ) { printf("%d\n", counter);**

**++counter; } } Alternativa:**

**…int counter = 0; while (++counter<=10) i tf("%d\ " t) printf("%d\n", counter);**

# **Altri Piccoli ESERCIZI (2)**

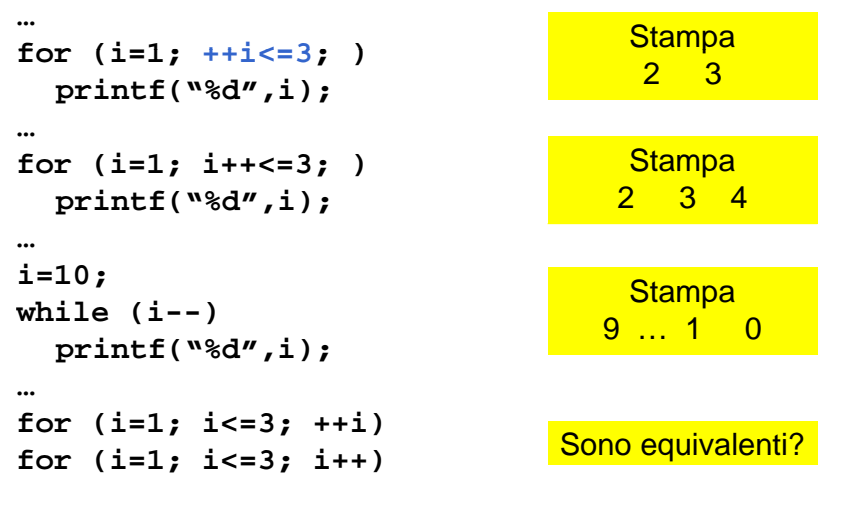